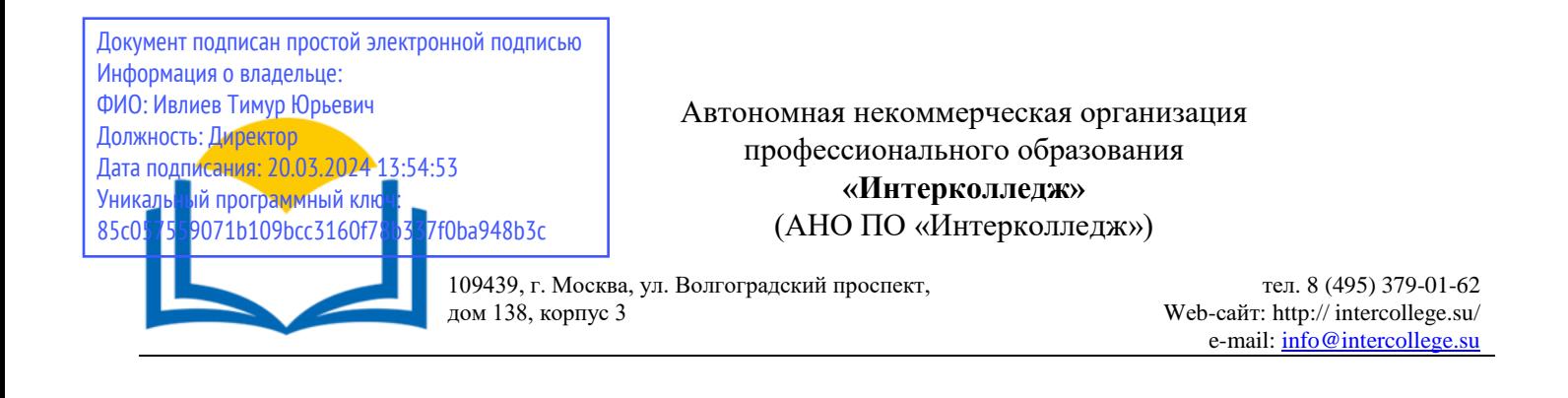

# **Рабочая программа учебной дисциплины**

ЕН.01. Информационно-коммуникационные технологии в профессиональной деятельности

# **Специальность 43.02.10 Туризм (базовая подготовка)**

Москва 2023

# ОДОБРЕНА

Предметно-цикловой комиссией общих гуманитарных и социальноэкономических, математических и общих естественнонаучных дисциплин

Протокол  $N_2$  4 от « 15 » декабря 20 23 г. Разработана на основе Федерального государственного образовательного стандарта среднего профессионального образования 43.02.10 Туризм

Председатель предметно-цикловой комиссии общих гуманитарных и социальноэкономических, математических и общих естественнонаучных дисциплин

Заместитель директора по учебнометодической работе

А.Ю. Грайфер alle (Подпись)

Составитель:

О.В.Данилина (Йодпись)  $(\Phi$ .H.O.)

Грайфер А.Ю. Ф.И.О., ученая степень, звание, должность, место работы

Рецензент:

Барсукова Н.А.

Ф.И.О., ученая степень. звание. должность, место работы

# **Содержание**

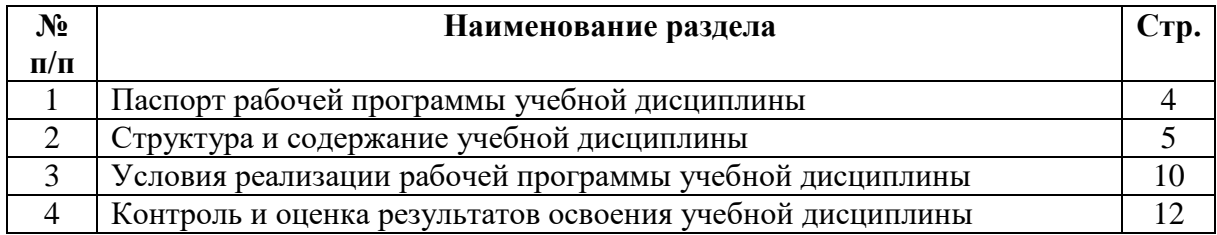

### **1. Паспорт рабочей программы учебной дисциплины**

#### **«Информационно-коммуникационные технологии в профессиональной деятельности»**

#### **1.1. Область применения программы**

Рабочая программа учебной дисциплины является частью программы подготовки специалистов среднего звена в соответствии с ФГОС по специальности **43.02.10 Туризм, укрупненная группа 43.00.00 Сервис и туризм.**

### **1.2. Место учебной дисциплины в структуре программы подготовки специалистов среднего звена.**

Программа учебной дисциплины «Информационно-коммуникационные технологии профессиональной деятельности» является частью математического и общего естественнонаучного учебного цикла подготовки обучающихся в учреждениях СПО.

Составлена на основе примерной программы учебной дисциплины.

Программа учебной дисциплины может быть использована другими образовательными учреждениями профессионального и дополнительного образования, реализующими образовательную программу среднего (полного) общего образования.

Дисциплина ориентирована на освоение следующих компетенций:

ОК 1. Понимать сущность и социальную значимость своей будущей профессии, проявлять к ней устойчивый интерес.

ОК 2. Организовывать собственную деятельность, выбирать типовые методы и способы выполнения профессиональных задач, оценивать их эффективность и качество.

ОК 3. Принимать решения в стандартных и нестандартных ситуациях и нести за них ответственность.

ОК 4. Осуществлять поиск и использование информации, необходимой для эффективного выполнения профессиональных задач, профессионального и личностного развития.

ОК 5. Использовать информационно-коммуникационные технологии в профессиональной деятельности.

ОК 6. Работать в коллективе и команде, эффективно общаться с коллегами, руководством, потребителями.

ОК 7. Брать на себя ответственность за работу членов команды (подчиненных), результат выполнения заданий.

ОК 8. Самостоятельно определять задачи профессионального и личностного развития, заниматься самообразованием, осознанно планировать повышение квалификации.

ОК 9. Ориентироваться в условиях частой смены технологий в профессиональной деятельности.

ПК 1.1. Выявлять и анализировать запросы потребителя и возможности их реализации.

ПК 1.2. Информировать потребителя о туристских продуктах.

ПК 1.3. Взаимодействовать с туроператором по реализации и продвижению туристского продукта.

ПК 1.4. Рассчитывать стоимость турпакета в соответствии с заявкой потребителя.

ПК 1.5. Оформлять турпакет (турпутевки, ваучеры, страховые полисы).

ПК 1.6. Выполнять работу по оказанию визовой поддержки потребителю.

ПК 2.1. Контролировать готовность группы, оборудования и транспортных средств к выходу на маршрут.

ПК 3.1. Проводить маркетинговые исследования рынка туристских услуг с целью формирования востребованного туристского продукта.

ПК 3.2. Формировать туристский продукт.

ПК 3.3. Рассчитывать стоимость туристского продукта.

ПК 3.4. Взаимодействовать с турагентами по реализации и продвижению туристского продукта.

ПК 4.1. Планировать деятельность подразделения.

ПК 4.2. Организовывать и контролировать деятельность подчиненных.

ПК 4.3. Оформлять отчетно-планирующую документацию.

# **1.3. Цели и задачи дисциплины - требования к результатам освоения учебной дисциплины:**

В результате освоения учебной дисциплины обучающийся должен **уметь:**

- работать в операционной системе;

- работать с текстовым редактором;

- работать с электронными таблицами;

- использовать сетевые программные и технические средства в профессиональной деятельности;

- выполнять работу с программными средствами повышения информационной безопасности;

- работать с профессионально ориентированным программным обеспечением;

- пользоваться средствами связи и техническими средствами, применяемыми для создания, обработки и хранения документов;

- осуществлять документационное обеспечение профессиональной деятельности с использованием информационно-коммуникационных технологий;

В результате освоения учебной дисциплины обучающийся должен **знать:**

- общие принципы работы с оболочками разных операционных систем;

- правила и методы подготовки, сохранения и редактирования текстовых документов в разных текстовых редакторах;

- общие принципы использования стандартных функций при вычислениях, способы представления результатов в обычном и графическом виде;

- методы поиска необходимой информации, правила пользования основными службами глобальных сетей;

- общий подход к организации размещения, обработки, поиска, хранения и передачи информации, защиты информации от несанкционированного доступа;

- общие принципы работы с различными системами бронирования и резервирования;

- правила использования оргтехники и основных средств связи;

- стандартное программное обеспечение делопроизводства;

## **1.4. Количество часов на освоение программы учебной дисциплины:**

- максимальной учебной нагрузки обучающегося 102 часа, в том числе:

- обязательной аудиторной учебной нагрузки обучающегося 68 часа;

- самостоятельной работы обучающегося 34 часов.

## **2. Структура и содержание учебной дисциплины**

## **2.1. Объем учебной дисциплины и виды учебной работы**

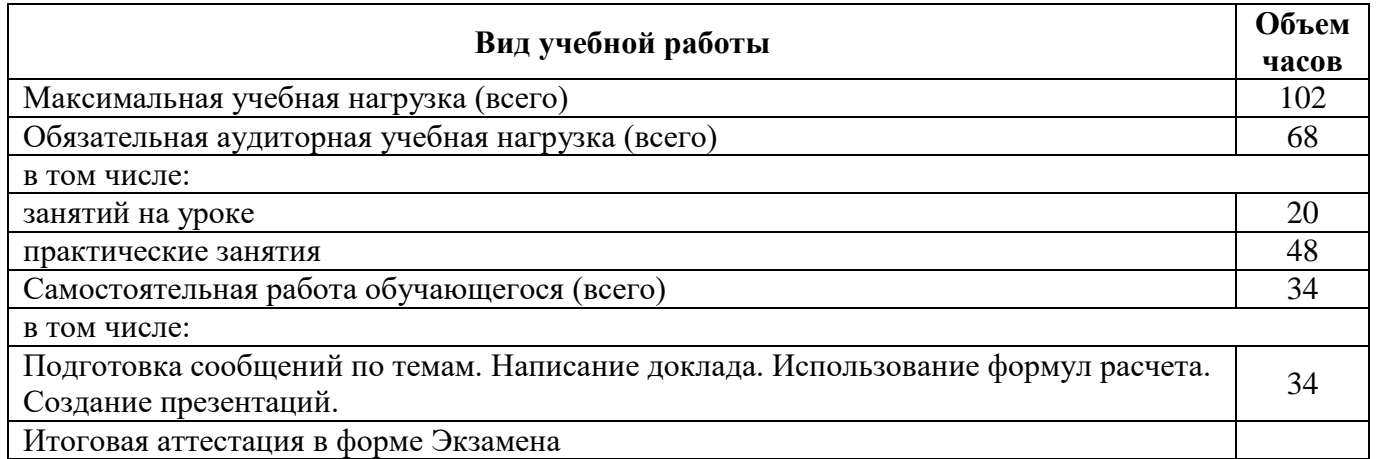

# **2.2 Тематический план и содержание учебной дисциплины «Информационно-коммуникационные технологии в профессиональной деятельности»**

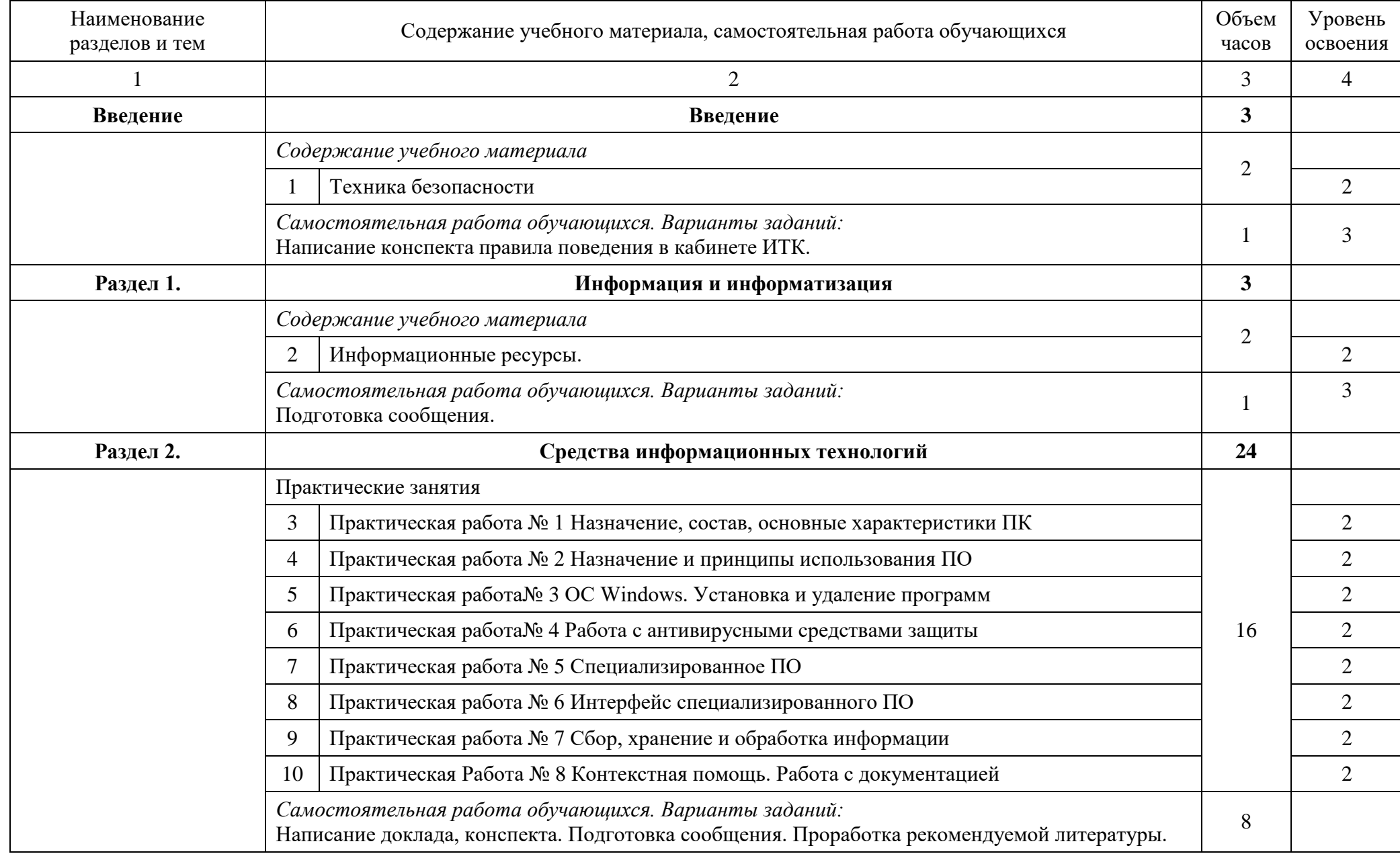

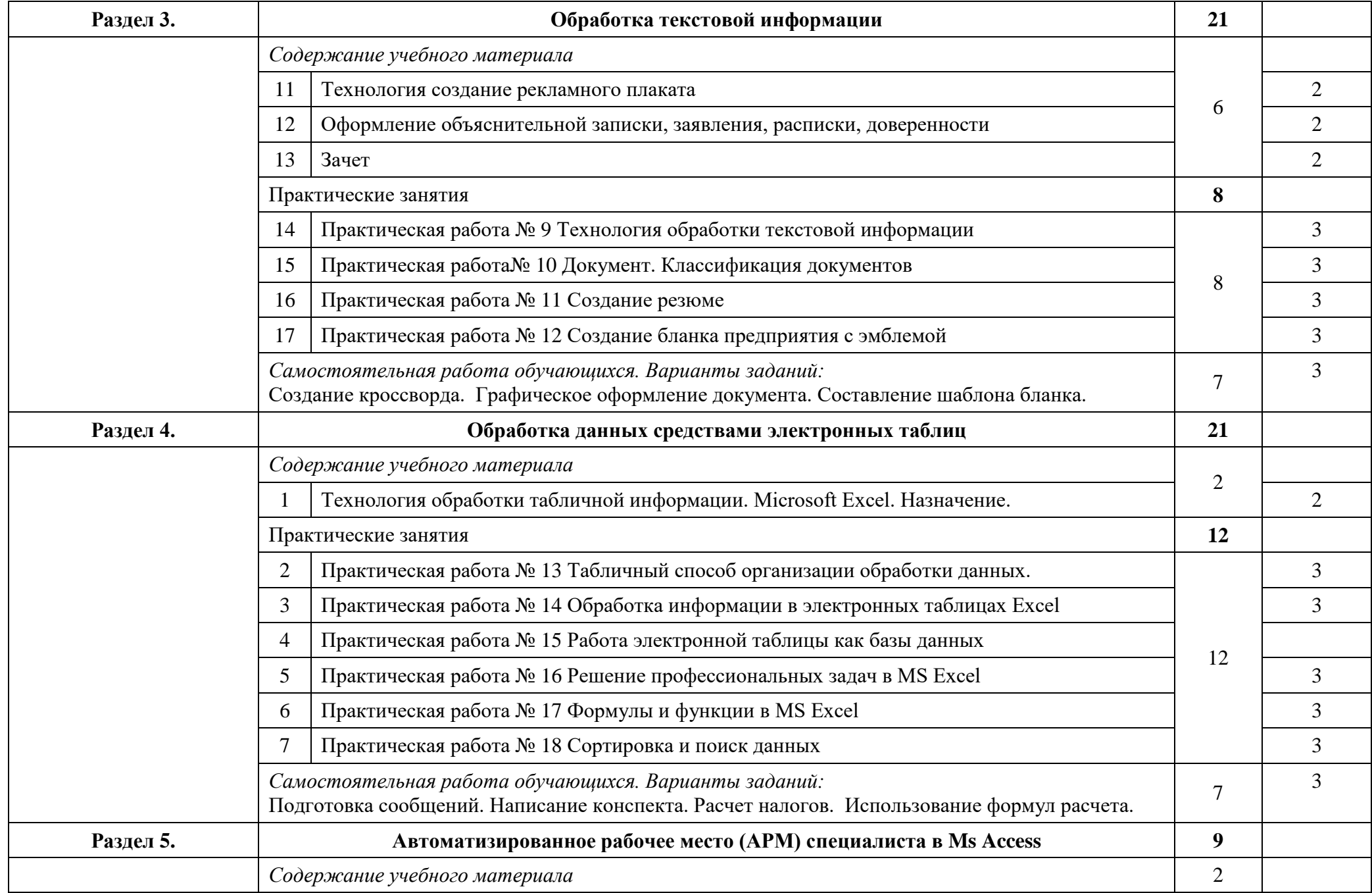

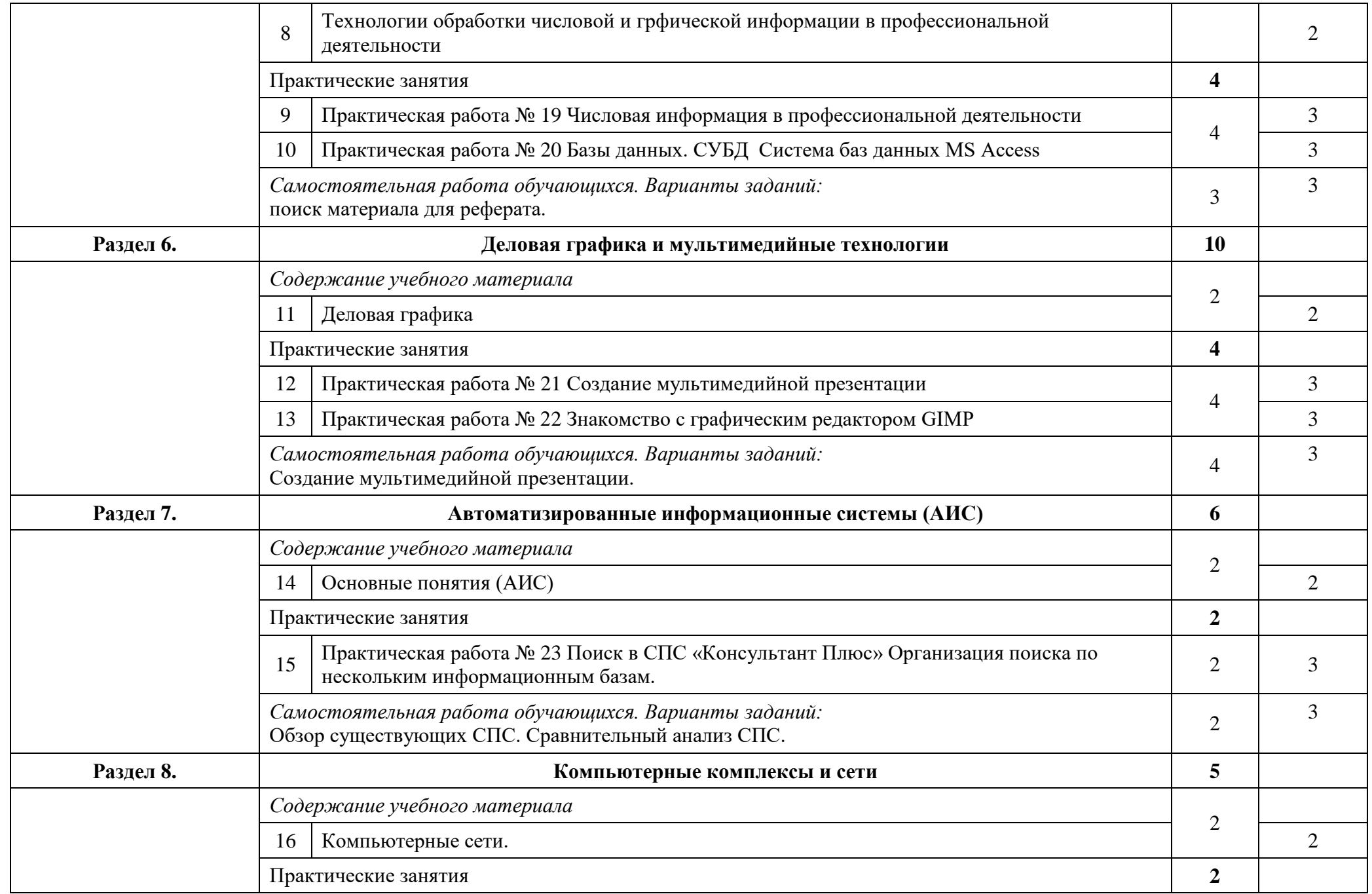

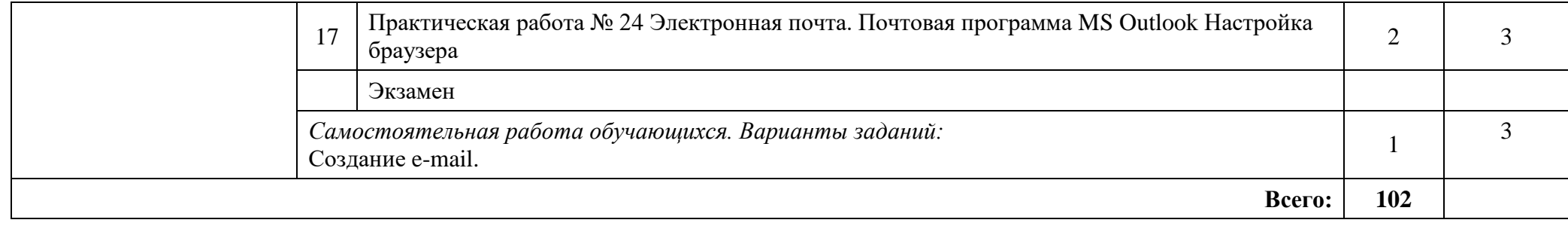

## **3. Условия реализации программы дисциплин**

#### **3.1. Требования к минимальному материально- техническому обеспечению**

Реализация учебной дисциплины требует наличия учебного кабинета «Информатики».

Оборудование учебного кабинета: посадочные места по количеству обучающихся; рабочее место преподавателя, рабочая доска.

Комплект учебно-наглядных пособий по предмету «Информационно-коммуникационные технологии в профессиональной деятельности».

Кабинет Информатики (компьютерные классы) подключены к сети Интернет (10 Mbit/sec), могут использоваться для проведения тестирования студентов в режимах on-line и off-line.

При проведении занятий в кабинете Информатики и компьютерных классах используется мультимедийное оборудование: мультимедийные проекторы и экраны и акустические системы.

Технические средства обучения: на всех компьютерах установлены лицензионное программное обеспечение: Microsoft Windows 7 Professional, Microsoft Office 2010, WinRAR, Антивирус Касперского, а также другое специализированное ПО.

### **3.2. Информационное обеспечение обучения**

# **Перечень рекомендуемых учебных изданий, Интернет-ресурсов, дополнительной литературы.**

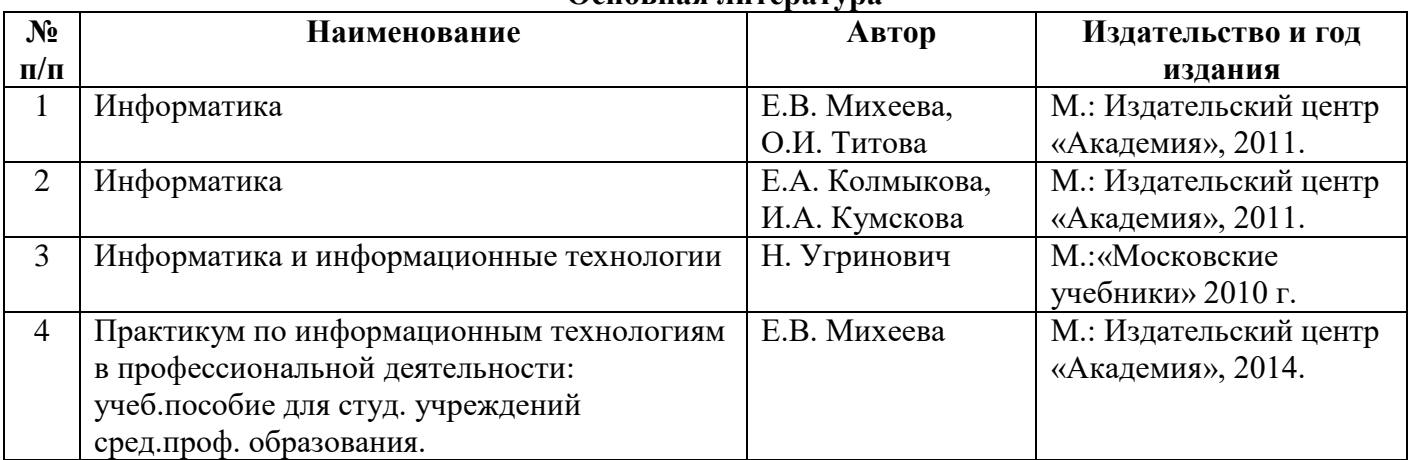

#### **Основная литература**

#### **Дополнительная**

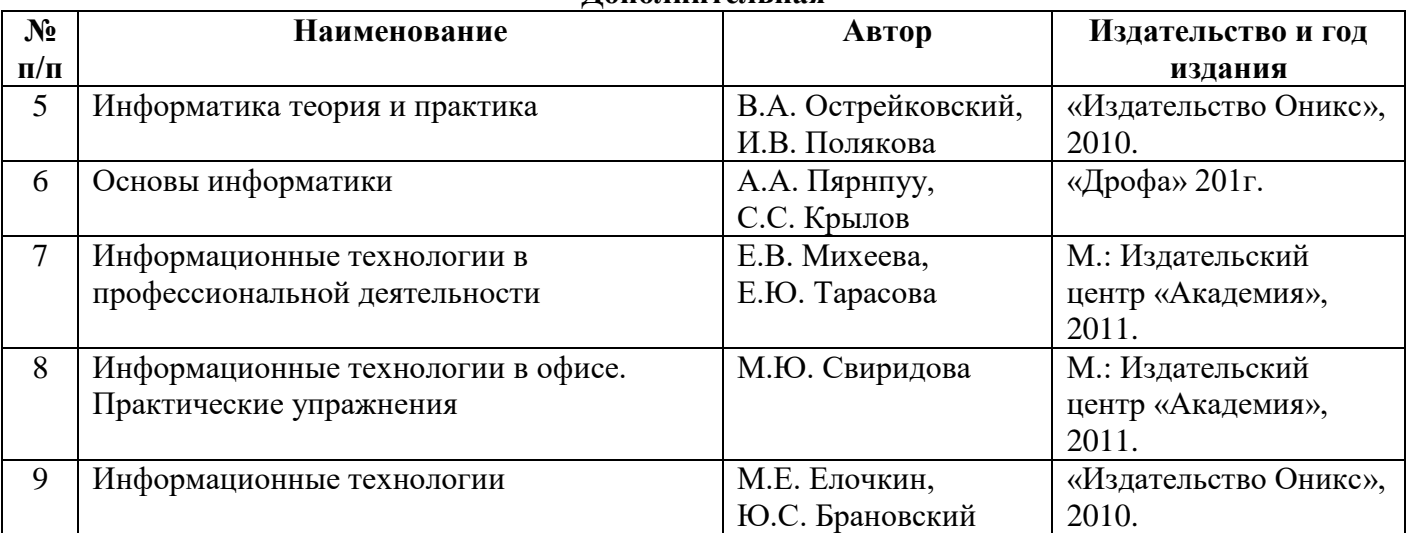

# **INTERNET-ресурсы**

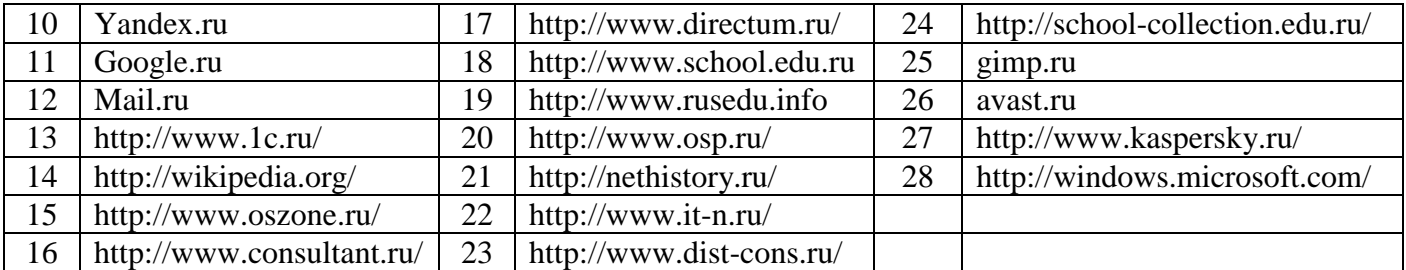

# 4. Контроль и оценка результатов освоения учебной дисциплины

Контроль и оценка результатов освоения учебной дисциплины осуществляется преподавателем в процессе проведения практических и лабораторных занятий, контрольных работ, тестирования, а также выполнения обучающимися индивидуальных заданий, проектов, исследований.

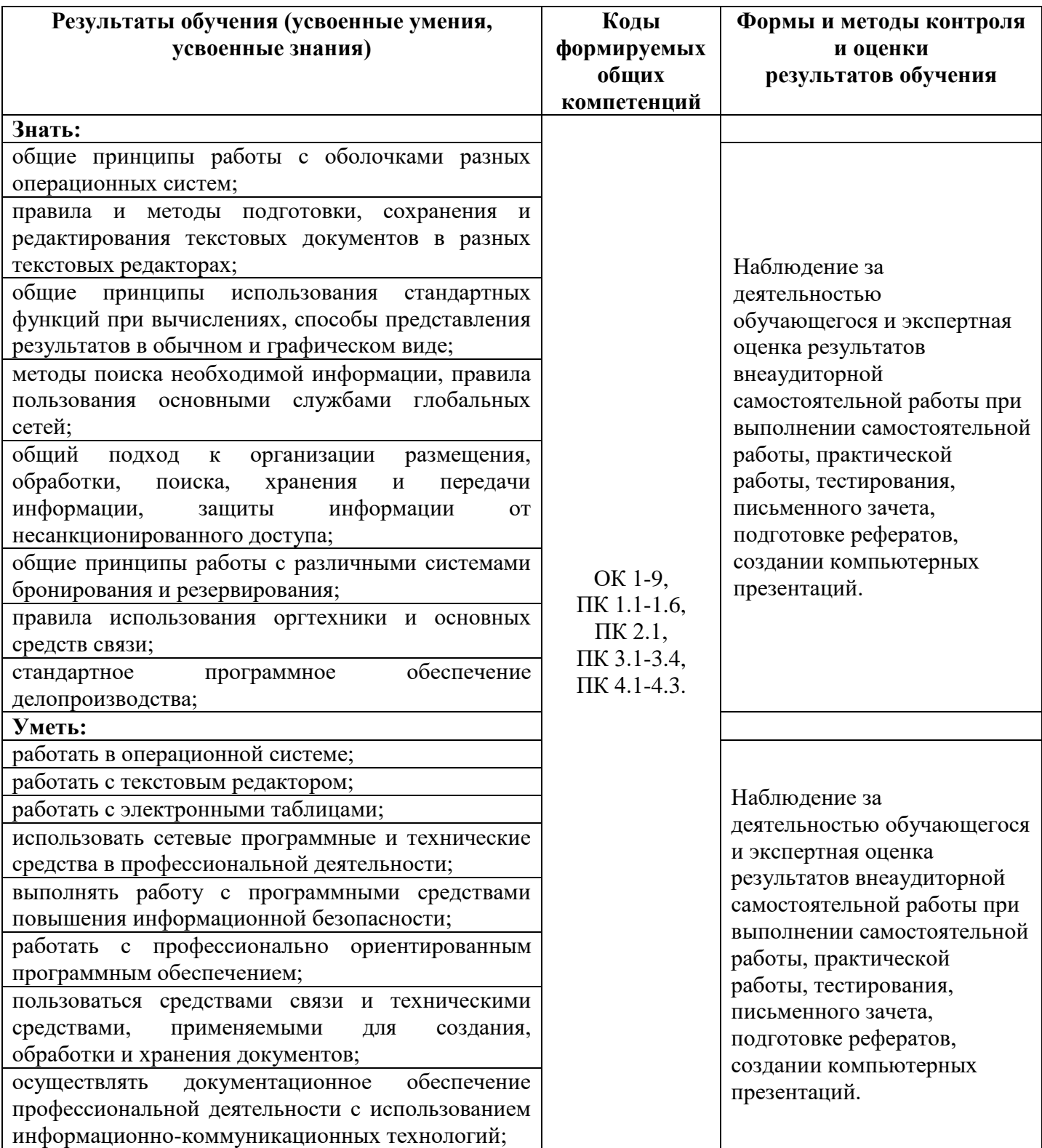